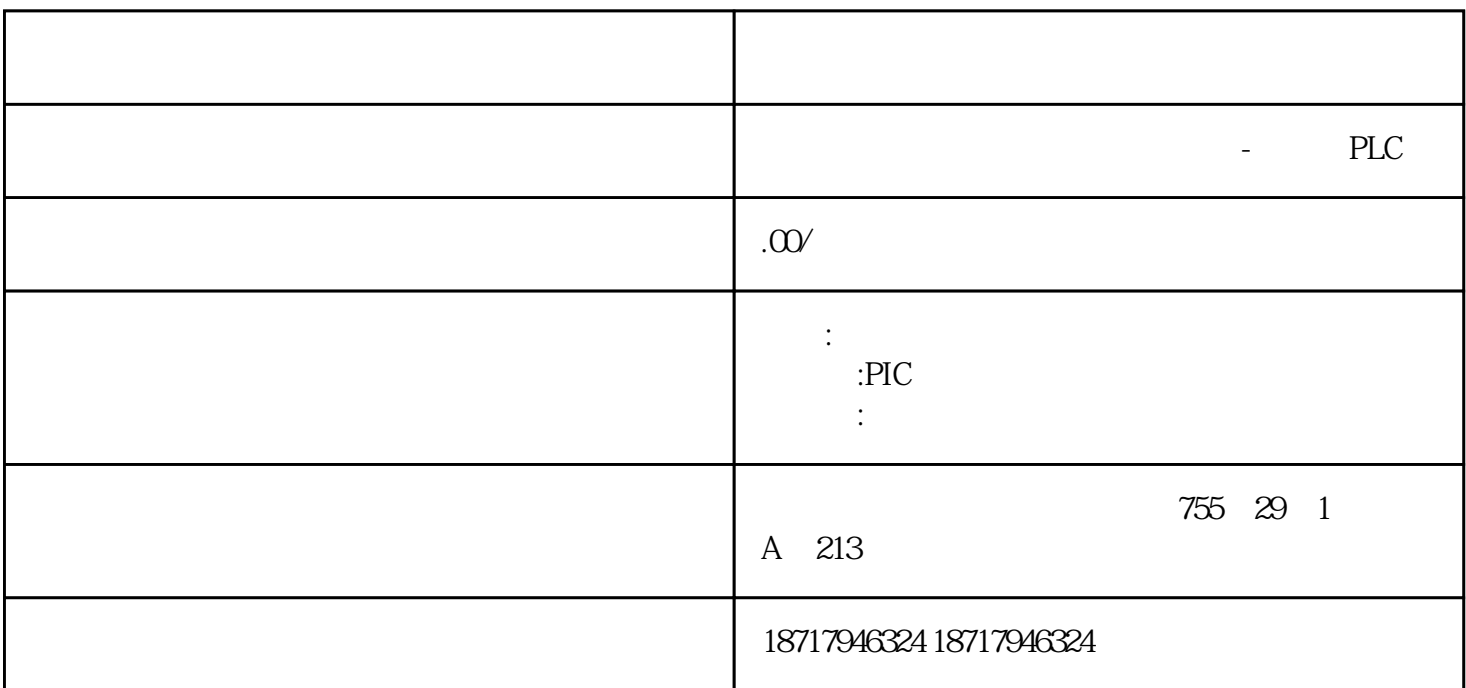

 $($ 

 $48$ 

PLC S7-200 S7-200 SMART S7-300 S7-400 S7-1200 S7-1500 ET200S ET200M ET200SP  $(+)$ 

- $1$
- $\,1$ 
	-
- $\alpha$ 
	- 3 PLC

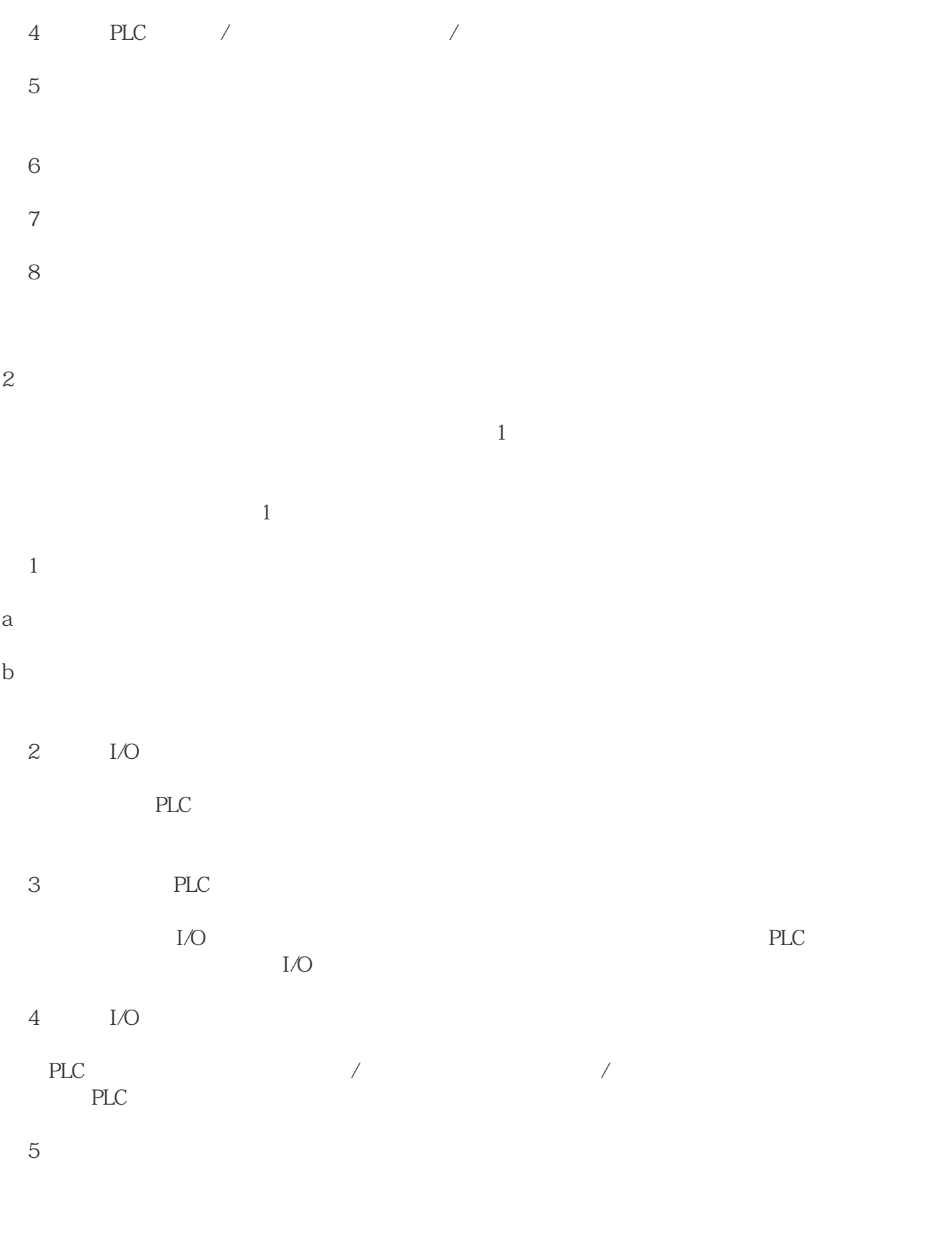

 $6$  PLC

 $PLC$ 

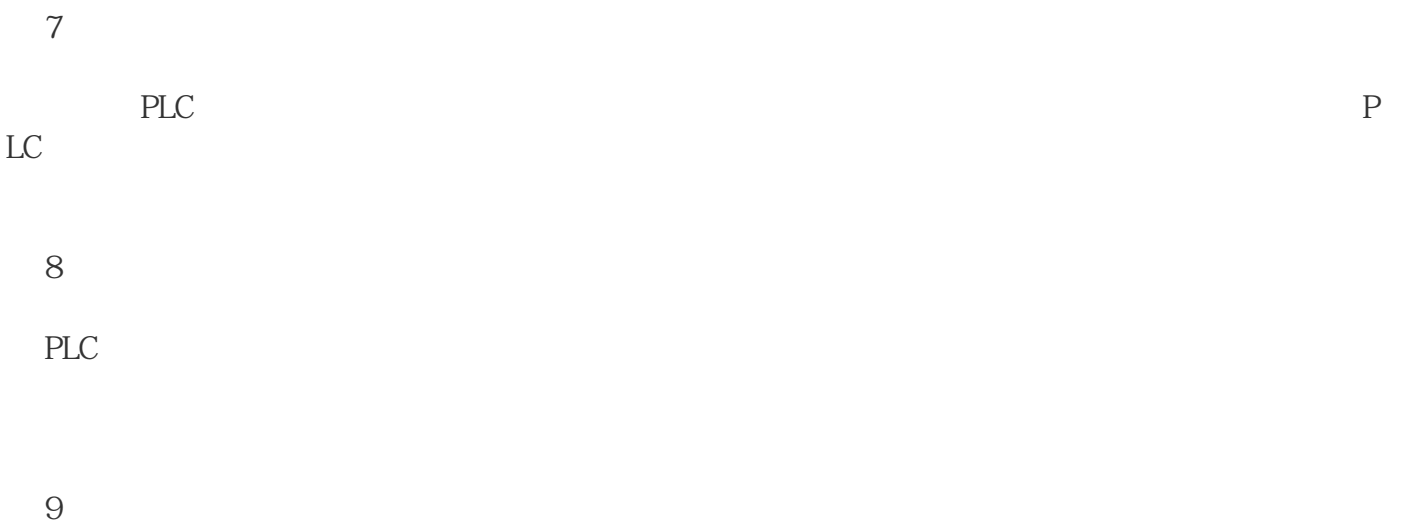

 $PLC$